## **Получение информации о последних событиях в мире:**

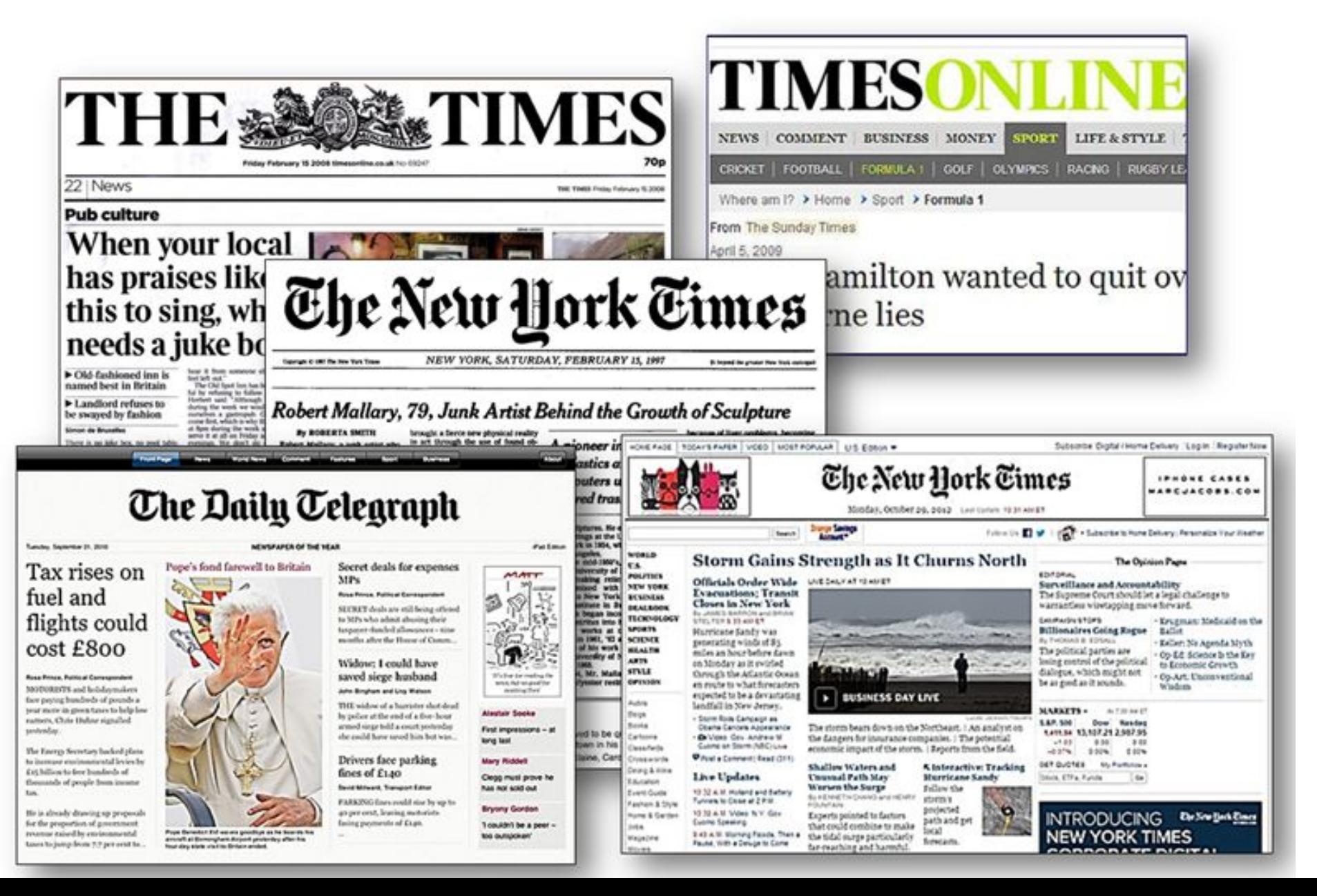

## **Использование презентаций Power Point:**

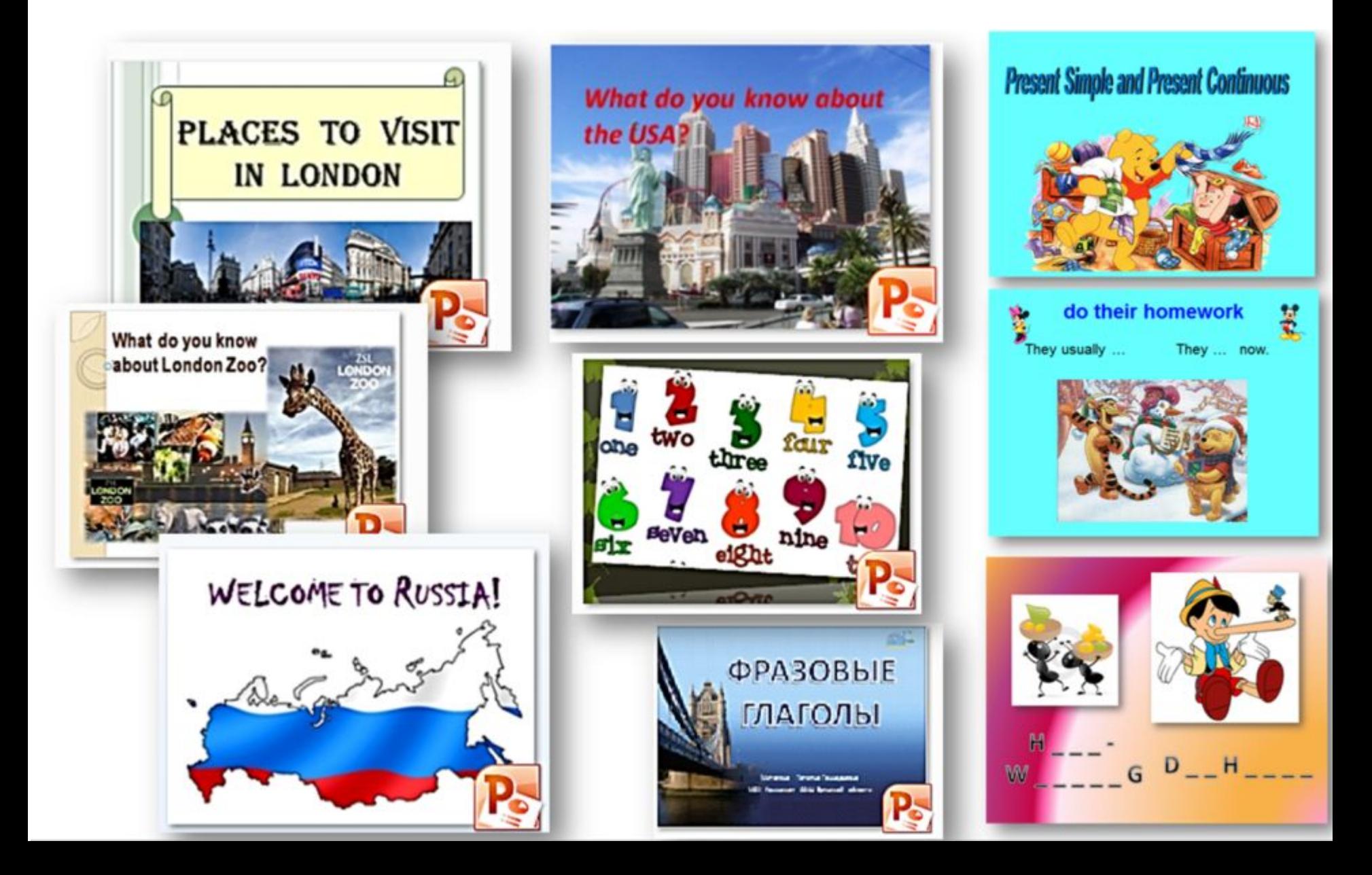

## **Использование рабочих листов Work Sheets :**

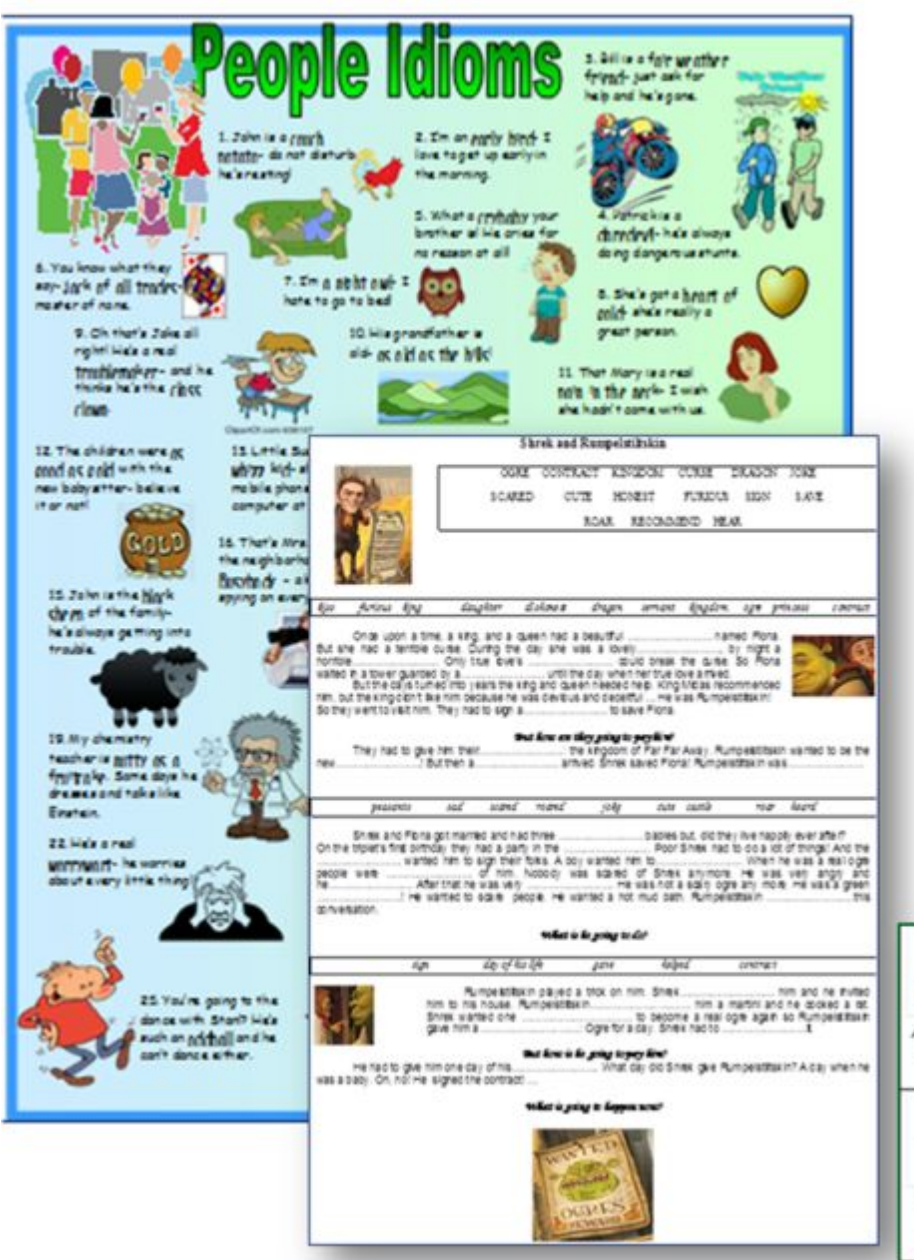

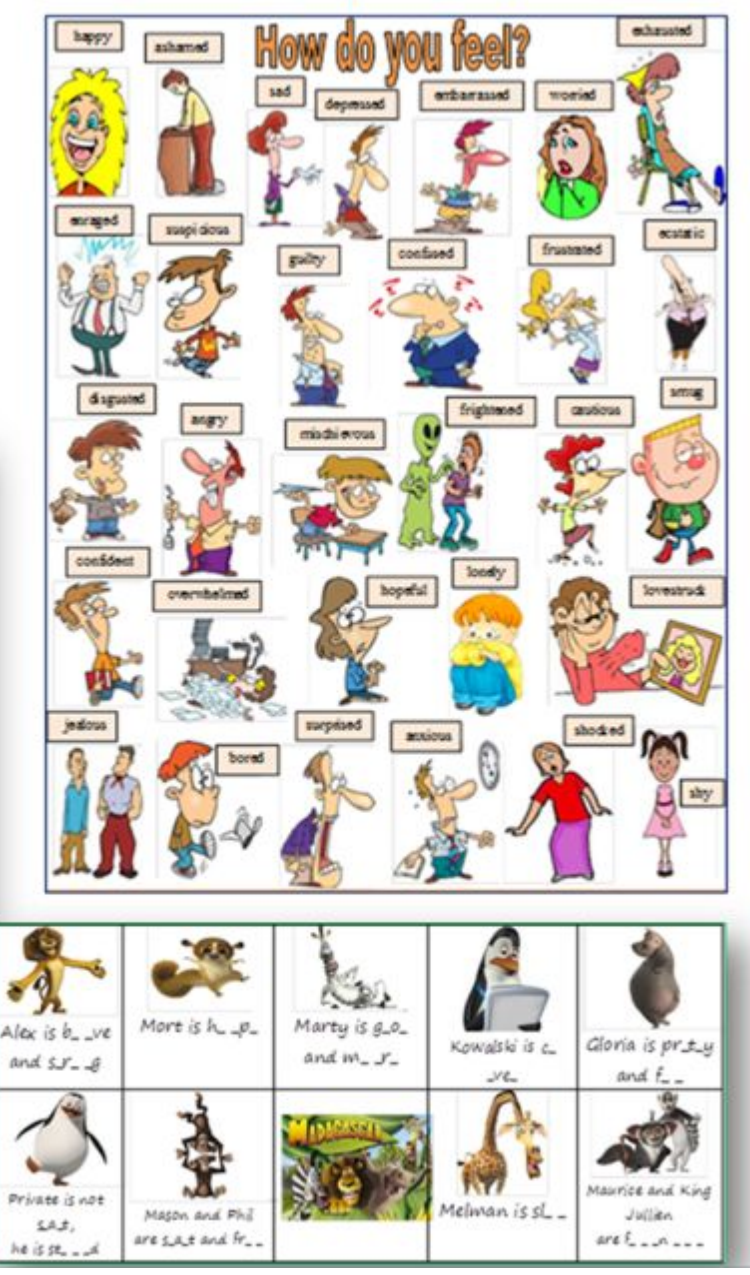